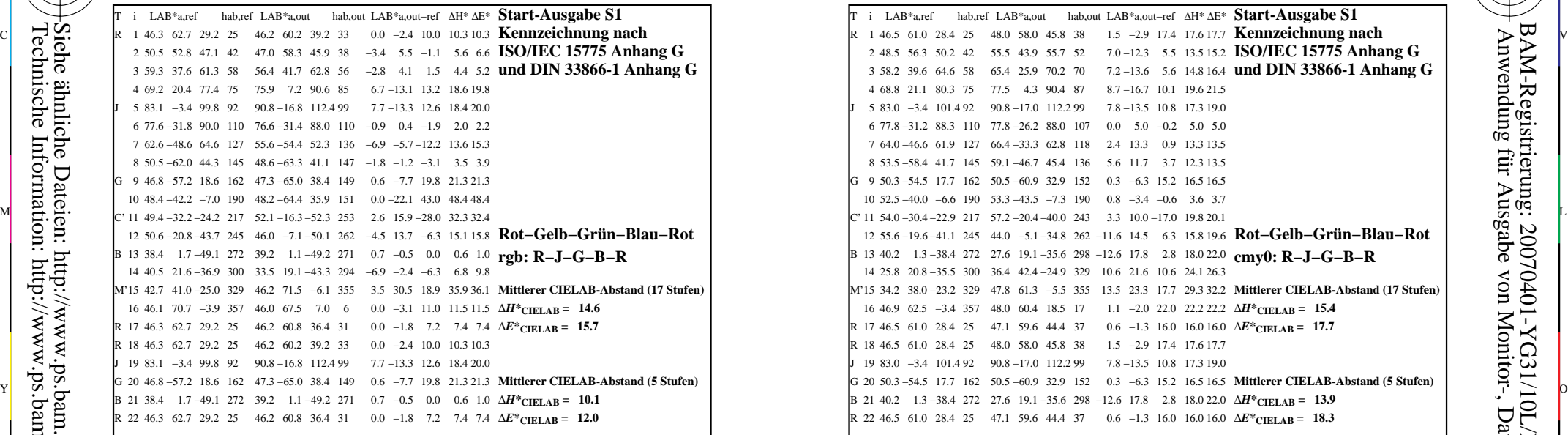

YG310−3N, Gerät: XrgbNP\_D65\_L; Messung: L26G00NP.PDF; Datum: 20070202

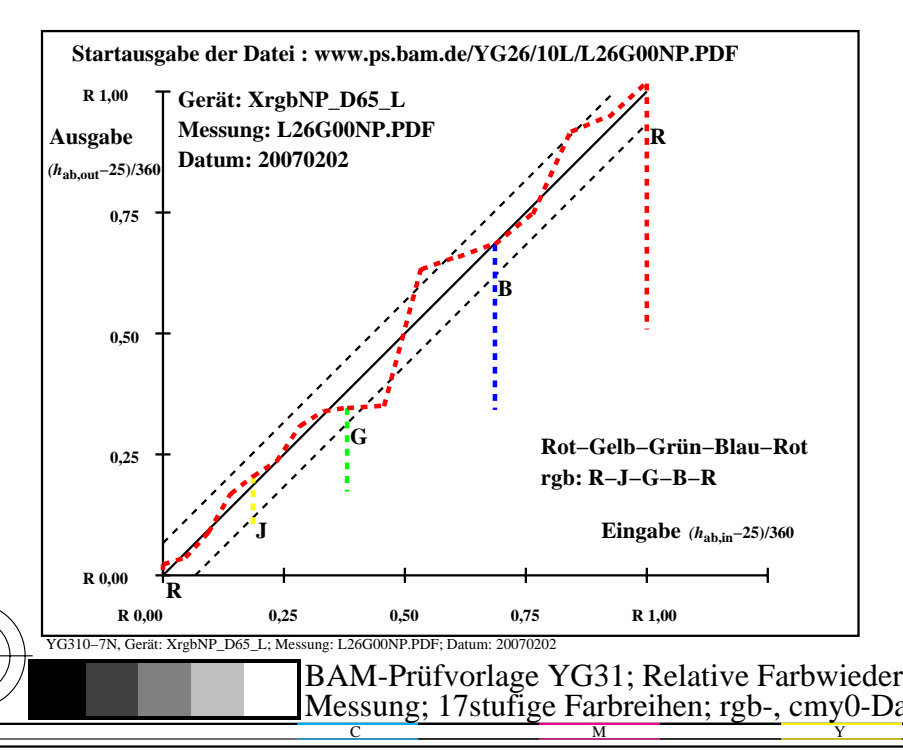

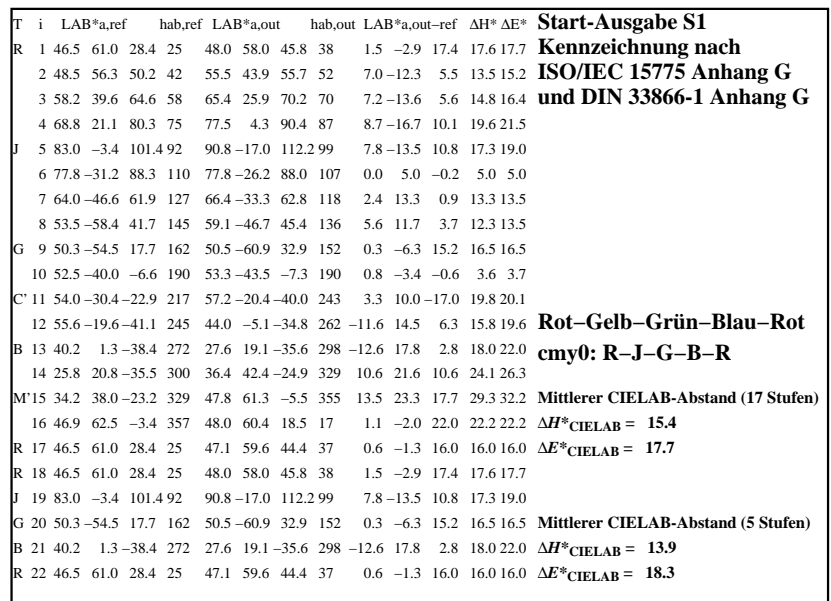

C

-6

BAM-Registrierung: 20070401-YG31/10L/L31G0HNP.PS/.PDF

BAM-Material: Code=rha4ta

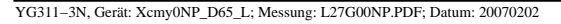

M

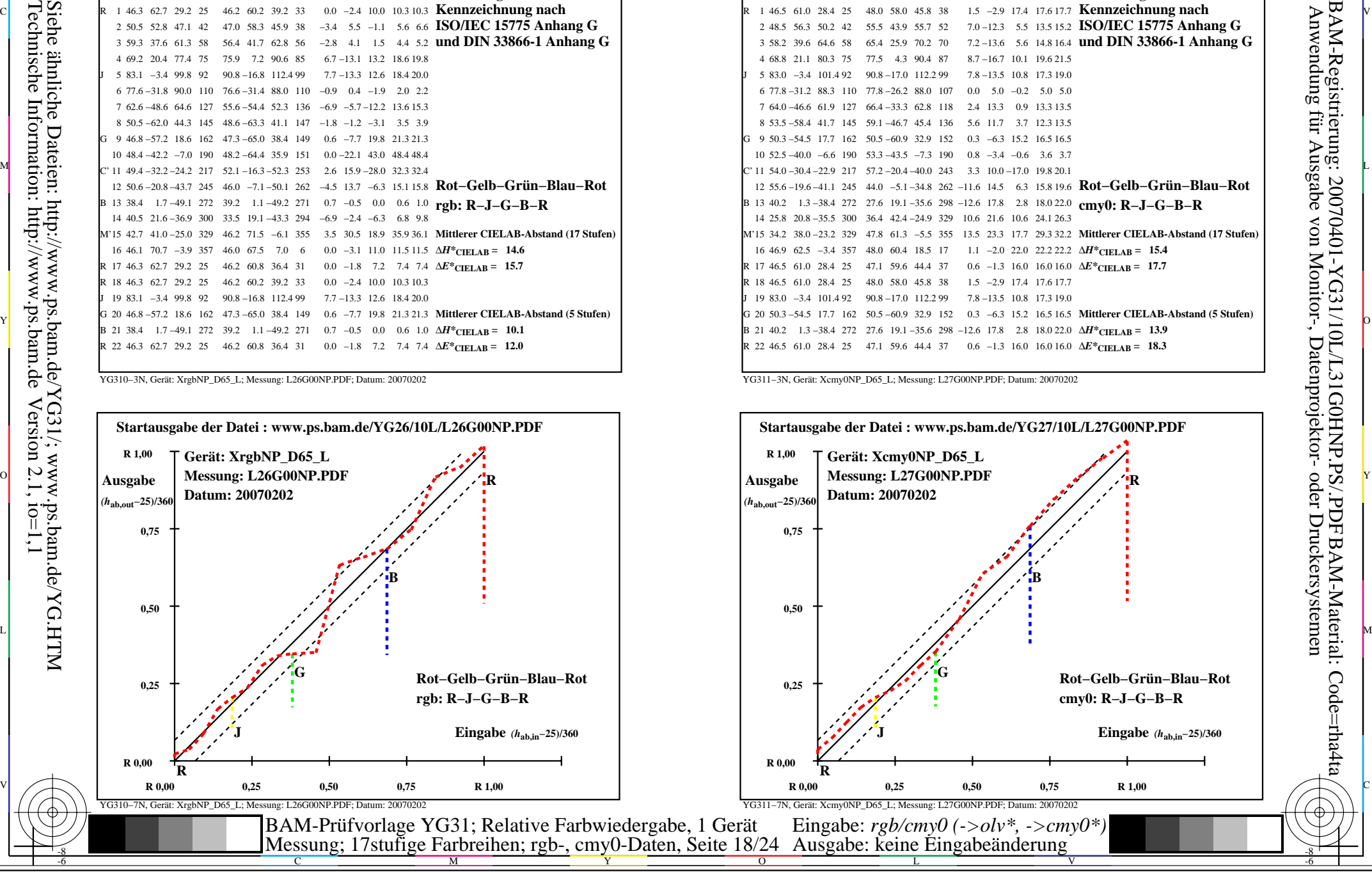

-8

-8